## **Supervisor Acknowledgement of PES Evaluation**

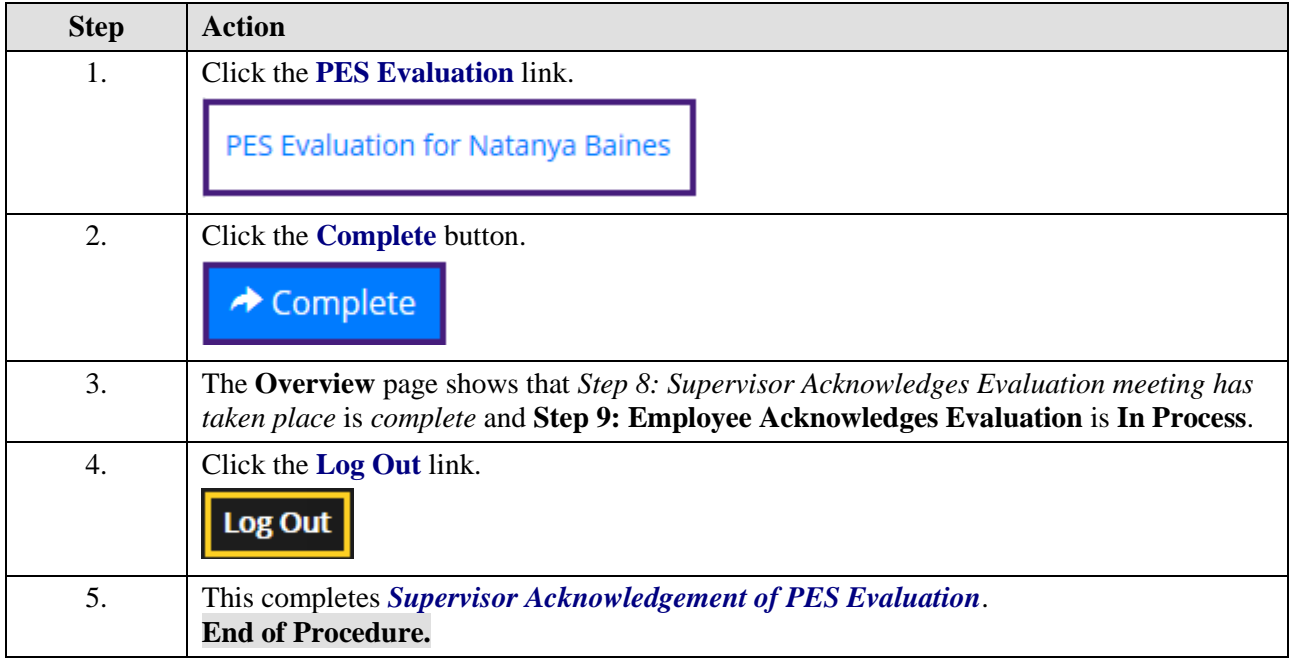